# Adding Framers To TAPS

Tommy Pauly TAPS IETF 104, March 2019, Prague

## Existing Text on Framers

Architecture *(draft-ietf-taps-arch-03)*

Framer: A Framer is a **data translation layer** that can be added to a Connection to define how **application-level Messages** are transmitted over a transport protocol. This is particularly relevant for protocols that otherwise present unstructured streams, such as TCP.

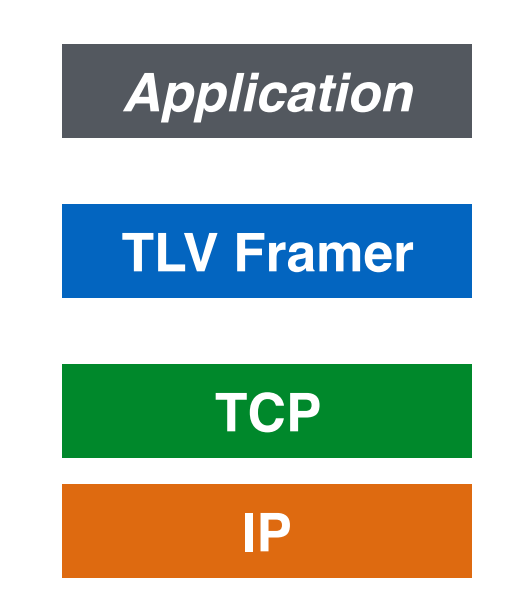

#### Existing Text on Framers API *(draft-ietf-taps-interface-03)*

#### **7.7. Sender-side Framing**

Preconnection.FrameWith(Framer)

OctetArray := Framer.Frame(messageData)

#### **8.4. Receiver-side De-framing over Stream Protocols**

Preconnection.DeframeWith(Deframer)

{messageData} := Deframer.Deframe(OctetStream)

### Defining Framers **Properties**

#### A Framer can be inserted as an element of a Protocol Stack

Any protocol that operates on a single flow of data to package application Messages with a direct transformation can be expressed as a Framer.

## Defining Framers

**Properties** 

#### Simplest form of protocol, not a full transport

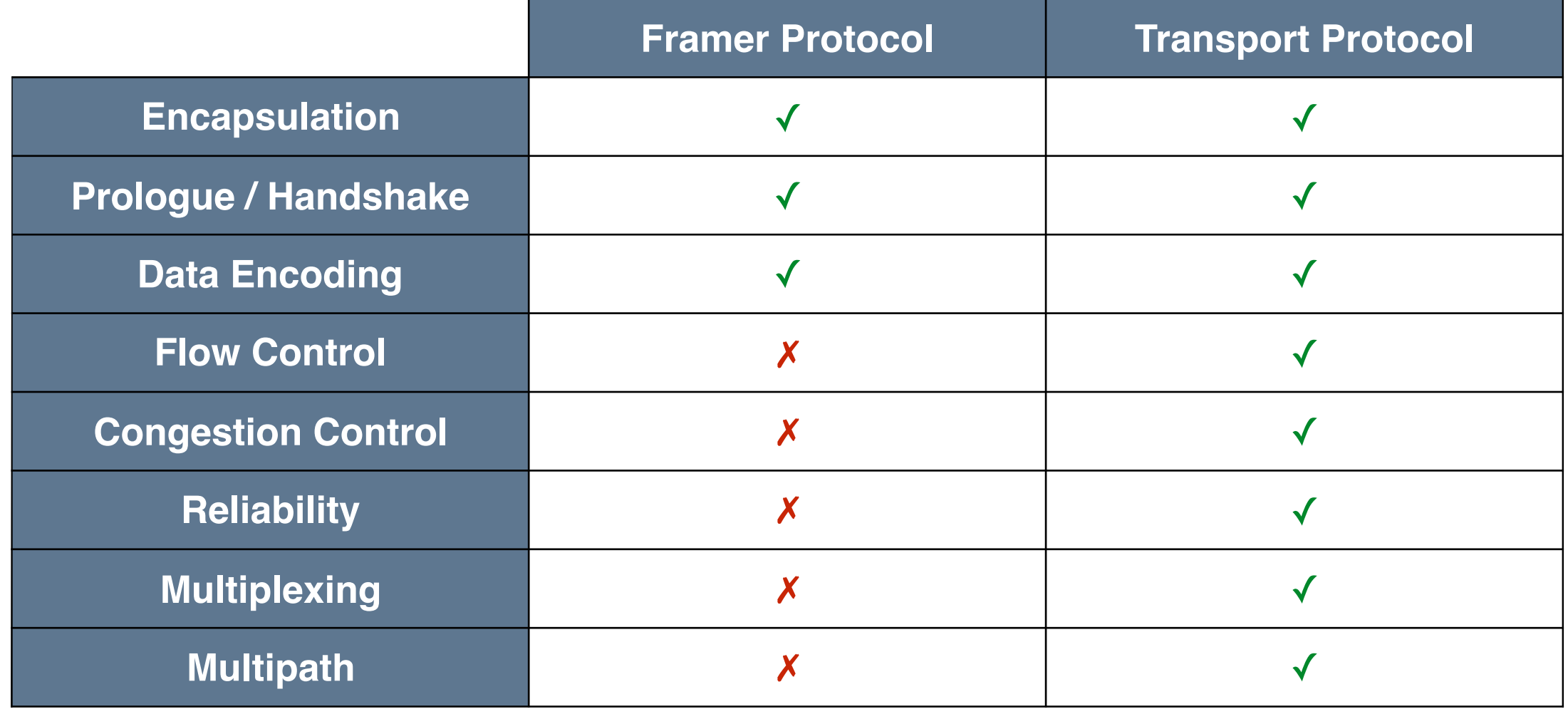

## Defining Framers

Examples

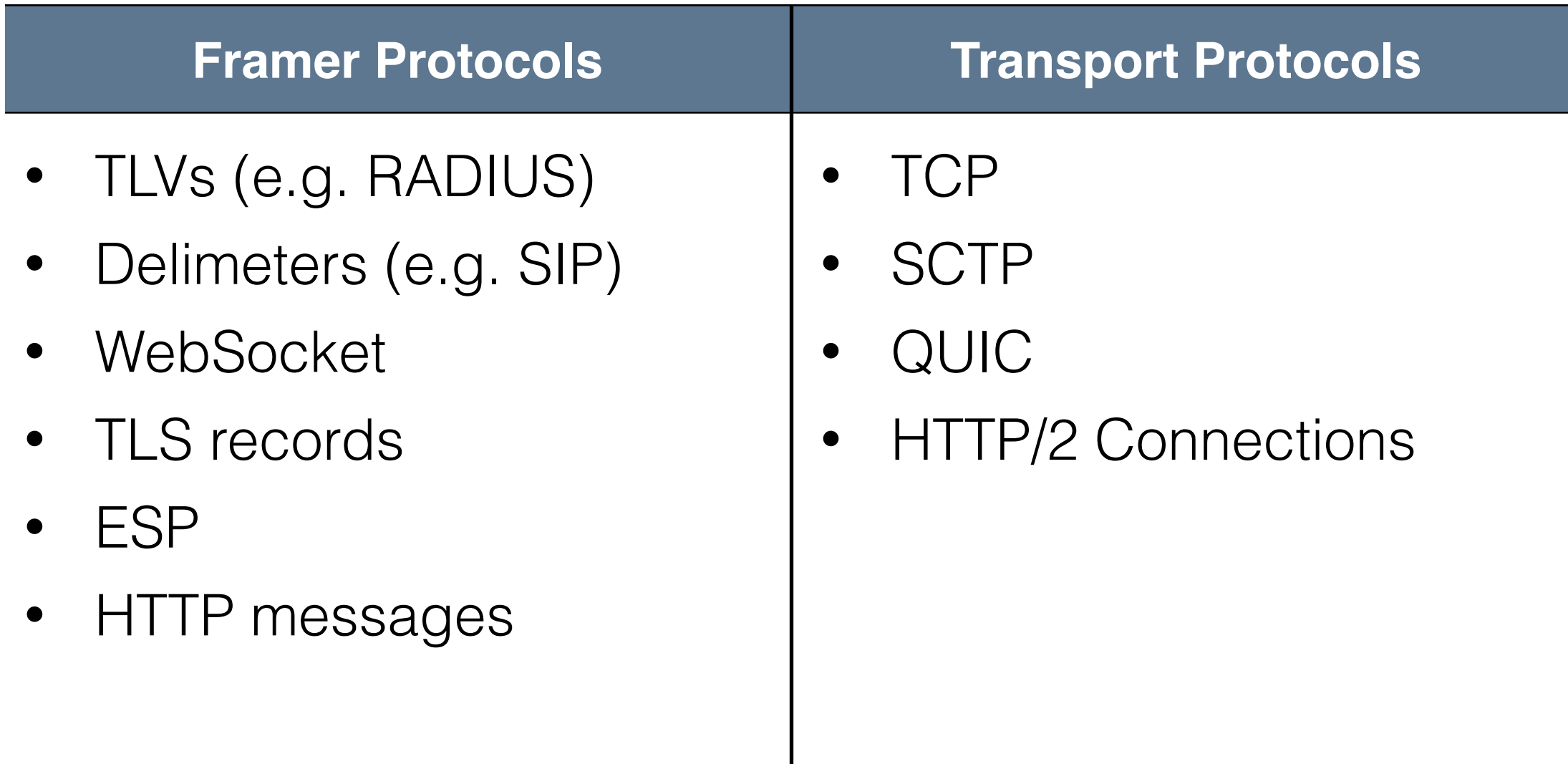

#### Proposed Changes Modifications to Framer API

Remove the ability to use framers and de-framers asymmetrically

Define a Framer object that implements both inbound and outbound processing

Allow over any transport protocol, not just streams

Allow composition of multiple framers, and custom framers below built-in protocols

## Implementing Framers

**@required** handleOutput(Message) *Functions a framer implements Functions a framer calls*

handleInput()

@optional  $start() \rightarrow bool(ready)$ stop() wakeup()

parseOutput(range)->data writeOutput(data)

parseInput(range)->data deliverInput(Message)

ready() fail(error) scheduleWakeup(time)

### Implementing Framers TLV Example

```
func handleOutput(Message) {
  // Build a header
  outputData = concat(header, Message.data)
  writeOutput(outputData)
}
```

```
func handleInput() {
  headerData = parseInput(1..sizeof(Header))// Parse length in header
  advanceInput(sizeof(Header))
  bodyData = parseInput(1..length)deliverInput(Message(bodyData))
}
```
## Annotating Metadata

Framer-specific Messages

Framers may need to communicate protocolspecific data to the application

Headers for HTTP messages

Op-Codes and Close-Codes for WebSocket

Type for basic TLVs

## Advanced Framers

Protocol features like STARTTLS can run below TLS and perform a handshake

Control messages, like PING keepalives, can be implemented on timers in a Framer

Messages that come in fragments (for protocols like WebSocket) can be delivered by the Framer as partial Messages

Next Steps

Get consensus on a framer model

Create PRs for API & Implementation

Anything else?